### NAME

soclet - create an endpoint for communication

# **SYNOPSIS**

#include <sys/types.h> /\* See NCES \*/ #include <sys/sockt.h>

int socket(int domain, int type, int potocol);

# **DESCRIPTION**

socket() creates an endpoint for communication and returns a Œle descriptor that refers to that endpoint.

The domain agument speciCEes a communication domain; this selects the pratadiol which will be used for communication. Thesemilies are deCEned in <sys/setch>. The currently understood formats include:

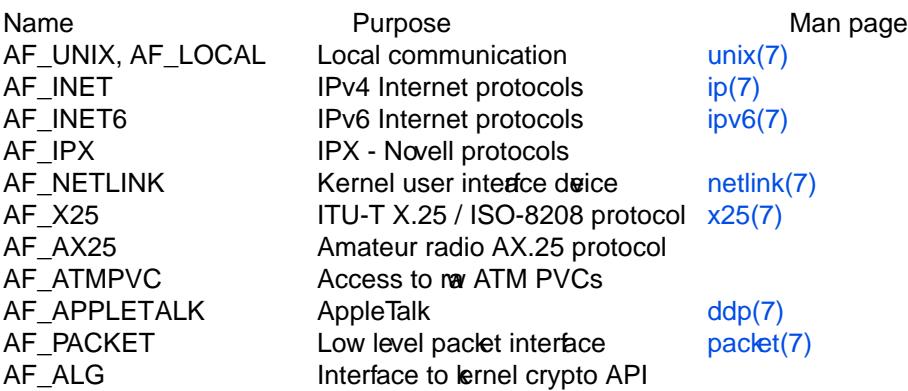

The socket has the indicated type, which speciŒes the co[mmunic](http://chuzzlewit.co.uk/WebManPDF.pl/man:/7/ddp)ation semantics. Currently deŒned types are:

### SOCK\_STREAM

Provides sequenced, reliable, dway, connection-based byte streams. An out-of-band data transmission mechanism may be supported.

SOCK\_DGRAM Supports datagrams (connectionless, unreliable messages of a Eximum length).

# SOCK\_SEQPACKET

Provides a sequenced, reliable, otway connection-based data transmission path for datagrams of CExt maximum length; a consumer is required to read an entire tpack with each input system call.

SOCK\_RAW Provides raw network protocol access.

SOCK\_RDM Provides a reliable datagram layer that does not guarantee ordering.

 $Sock$  PACKET Obsolete and should not be used in metagrams; sepacket(7).

Some socket types may not be implemented by all protoachifies.

Since Linux 2.6.27, the typegarment seres a second purpose: in addition to specifying aesdoplee, it may include the bitwise OR of anof the following values, to modify th[e behavior of](http://chuzzlewit.co.uk/WebManPDF.pl/man:/7/packet) soclet():

# SOCK\_NONBLOCK

Set the O\_NONBLOCK Œle status •ag on the wne pen Œle description. Using this •ag saves  $ext{extra}$  calls to  $f_{\text{c}ntl(2)}$  to achieve the same result.

SOCK\_CLOEXEC

Set the close-onxec (FD\_CLOEXEC) •ag on the new CEle descriptor See the description of the O\_CLOEXEC •ag impen(2)for reasons whithis may be useful.

The protocol speciCEes a particular pr[otocol to](http://chuzzlewit.co.uk/WebManPDF.pl/man:/2/fcntl) be used with the soldormally only a single protocol exists to support a particular soctktype within a gien protocol amily, in which case portocol can be speciCEed as 0. Wever, it is possible that manprotocols may xist, in which case a particular protocol must be speciCEed in this mannerie protocol number to use is speciCEc to the ™communication domainš in which communication is to ta kplace; see rotocols(5). See qet protocot (3) on how to map protocol name strings to protocol numbers.

Societs of type SOCK\_STREAM are full-duplebyte streams. The do not preserve record boundaries. A stream socket must be in a connected state before danta may be sent or reced on it. A connection to another socket is created with a conne[ct\(2\)call. Onc](http://chuzzlewit.co.uk/WebManPDF.pl/man:/5/protocols)e c[onnected, data](http://chuzzlewit.co.uk/WebManPDF.pl/man:/3/getprotoent) may be transferred using  $(2)$ and write(2) calls or some ariant of the send(2) and recv(2) calls. When a session has been completed a  $close(2)$ may be performed. Out-of-band data may also be transmitted as described ( $\hat{a}$ )and received as described in  $ccv(2)$ .

The communications protocols [which imple](http://chuzzlewit.co.uk/WebManPDF.pl/man:/2/connect)ment a SOCK\_STREAM ensure that data is n[ot lost or](http://chuzzlewit.co.uk/WebManPDF.pl/man:/2/read) duplicat[ed. If a p](http://chuzzlewit.co.uk/WebManPDF.pl/man:/2/write)iece of data for which t[he peer p](http://chuzzlewit.co.uk/WebManPDF.pl/man:/2/send)rotocol haffel space cannot be successfully transmitted [within a](http://chuzzlewit.co.uk/WebManPDF.pl/man:/2/close) reasonable length of time, then the connection is considered to be de[ad. Whe](http://chuzzlewit.co.uk/WebManPDF.pl/man:/2/send)n SOLIVEEP is [e](http://chuzzlewit.co.uk/WebManPDF.pl/man:/2/recv)nabled on the sout the protocol checks in a protocol-speciCEc manner if the other end is vetiligali SIGPIPE signal is raised if a process sends or recusion a browth stream; this causes veai processes, which do not handle the signal, to the SOCK SEQPACKET sockets employ the same system calls as  $Sock\_STREAM$  sockets. The only diference is thatead(2)calls will return only the amount of data requested, and andata remaining in the avring packet will be discarded. Also all message boundaries in incoming datagrams are presenty

SOCK\_DGRAM and SOCK\_RAW sockets allow sending of datagrams to correspondents named in sendto(2)calls. Datagrams are generally reveet with r[ecvfrom](http://chuzzlewit.co.uk/WebManPDF.pl/man:/2/read)(2) which returns the next datagram along with the address of its sender

SOCK\_PACKET is an obsolete sock type to receie rav paclets directly from the dece driver. Use packet(7) instead.

An [fcntl\(2](http://chuzzlewit.co.uk/WebManPDF.pl/man:/2/sendto)) F\_SETOWN operation can be used to s[pecify a proc](http://chuzzlewit.co.uk/WebManPDF.pl/man:/2/recvfrom)ess or process group to readiguate signal when the out-of-band data wes or SIGPIPE signal when a SOCK STREAM connection breaks unexpectedly. This operation may also be used to set the process or process group the streation and [asynchro](http://chuzzlewit.co.uk/WebManPDF.pl/man:/7/packet)nous notiCE cation of I/Cerets via SIGIO. Using  $F$  SEOWN is equivalent to an ioctl(2) call wit[h the FIO](http://chuzzlewit.co.uk/WebManPDF.pl/man:/2/fcntl)SETOWN or SIOCSPGRP agument.

When the network signals an error condition to the protocol module (e.g., using a ICMP message for IP) the pending error •ag is set for the seck The net operation on this soek will return the error code of the pending error. For some protocols it is possible to enable a posible terror queue to retrie detailed information about the error; see IP\_RECVERRip(7).

The operation of socks is controlled by sock level options. These options are deCEned in <syketsions. The functions  $etsockpt(2)$  and  $getsochpt(2)$  are used to set and get options, respections.

# RETURN VALUE

On success, a Œle descriptor for the neclet is [return](http://chuzzlewit.co.uk/WebManPDF.pl/man:/7/ip)ed. On error1 is returned, and errno is set appropriately.

# ERRORS

# EACCES

Permission to create a soctof the speciCEed type and/or protocol is denied.

#### EAFNOSUPPORT

The implementation does not support the speciCEed address f

#### EINVAL

Unknown protocol, or protocolamily not available.

#### EINVAL

Invalid •ags in type.

#### EMFILE

The perprocess limit on the number of open Œle descriptors has been reached.

ENFILE

The system-wide limit on the total number of open Œles has been reached.

ENOBUFS or ENOMEM

InsufCEcient memory is ailable. The sock cannot be created until Subcient resources are freed.

# EPROTONOSUPPORT

The protocol type or the speciŒed protocol is not supported within this domain.

Other errors may be generated by the underlying protocol modules.

# CONFORMING T O

POSIX.1-2001, POSIX.1-2008, 4.4BSD.

The SOCK\_NONBLOCK and SOCK\_CLOEXEC •ags are Linux-speciŒc.

socket() appeared in 4.2BSD. It is generally portable to/from non-BSD systems supporting clones of the BSD socket layer (including System Vaviants).

#### **NOTES**

POSIX.1 does not require the inclusion of <sys/types.h>, and this header Œle is not required on Linux. However, some historical (BSD) implementations required this header Œle, and portable applications are probably wise to include it.

The manifest constants used under 4.x BSD for protocollies are PF\_UNIX, PF\_INET, and so on, while AF\_UNIX, AF\_INET, and so on are used for addreamilies. However, already the BSD man page promises: "The protocola filly generally is the same as the addreasily", and subsequent standards use AF \* everywhere.

The AF\_ALG protocol type was added in Linux 2.6.38. More information on this inateef is proided with the lernel HTML documentation atttps://www.kernel.org/doc/htmldocs/crypto-API/Usertml

# EXAMPLE

An example of the use of soek() is shown in getaddrinfo(3).

# SEE ALSO

accept(2), bind(2), close(2), connect(2) fcntl(2), getpeername(2) getsockname(2) getsockopt(2), ioctl(2),  $l$ isten(2), read(2), recv(2), select(2), send(2), [shutdown\(2\),](http://chuzzlewit.co.uk/WebManPDF.pl/man:/3/getaddrinfo) socketpair(2), write(2), getprotoent(3)ip(7), soc $let(7)$ , tcp(7), udp(7), unix(7)

™An Introductory 4.3BSD Int[erprocess Co](http://chuzzlewit.co.uk/WebManPDF.pl/man:/2/getsockopt)[mmunic](http://chuzzlewit.co.uk/WebManPDF.pl/man:/2/ioctl)atidon Talš and ™BSD Interprocess Communication [Tutorialš,](http://chuzzlewit.co.uk/WebManPDF.pl/man:/2/accept) [reprinte](http://chuzzlewit.co.uk/WebManPDF.pl/man:/2/bind)[d in](http://chuzzlewit.co.uk/WebManPDF.pl/man:/2/recv) [UNI](http://chuzzlewit.co.uk/WebManPDF.pl/man:/2/close)X Pogramm[er's Supp](http://chuzzlewit.co.uk/WebManPDF.pl/man:/2/fcntl)[lementary Doc](http://chuzzlewit.co.uk/WebManPDF.pl/man:/2/getpeername)uments U[me 1.](http://chuzzlewit.co.uk/WebManPDF.pl/man:/2/write)

# COLO[PHON](http://chuzzlewit.co.uk/WebManPDF.pl/man:/7/socket)

This pag[e is pa](http://chuzzlewit.co.uk/WebManPDF.pl/man:/7/tcp)[rt of rel](http://chuzzlewit.co.uk/WebManPDF.pl/man:/7/udp)[ease 4.1](http://chuzzlewit.co.uk/WebManPDF.pl/man:/7/unix)0 of the Linux mange project. A description of the project, information about reporting bags, and the latest existion of this page, can be found halps://www.kernel.org/doc/manpages/.